## [Gustavo Sánchez Muñoz](http://www.gusgsm.com/gustavo_sanchez_munoz)

(Junio de 2015)

Al pulsar en la dEpspoaicoicon de trabajo RGB: , se despliega una lista de todos los perfiles instalados en el sistema que correspondan al RGB. El perfil elegidEspacion de contrabajo RGB " será el que se use para describir los datos de cualquier elemento nativo de InDesign o imágenes o gráficos que esté en modo RGB:

- Si dibujamos, por ejemplo, una caja en InDesign en modo Ro asignado a esa caja será el espacio de trabajo RGB.
- Si importamos una imagen RGB que no tenga un perfil, InDe hecho que su perfil es el espacio de trabajo RGB.
- Si exportamos o imprimimos a un dispositivo RGB, InDesign predeterminada ese perfil RGB salvo que de forma concreta hayamos indicado que use otro.

Advertenciaa mayoría de los diseñadores que usan InDesign tra elementos nativos como cajas, trazados y textos en CMYK y col en RGB o CMYK. Sin embargo, es posible trabajar directamente cajas, textos y trazados en RGB. Eso que puede parecer un ana día más sentido con las salidas múltiples a dispositivos móviles papel. De hecho, si vas a usar InDesign para hacer trabajos dig sentido usar perfiles RGB como sRGB que usar CMYK por la sim suelen ser espacios de color más amplios.

## Qué perfil elegir como espacio de trabajo

La primera recomendanco óunses el perfil de color de un dispositivo concreto como nuestro monsitro un espacio de color genérico ide para editar imágenes como Adobe RGB (1998), sRGB IEC1996-2 Adobe RGB y sRGB, simplemente o Apple RGB. Los perfiles de concreto reflejan todas sus desigualdades e imperfecciones, no para repartir los tonos en el espacio disponible del modo más i cosa que sí ocurre con espacios de color RGB genéricos.

Advertenciatace unos años detunvoodusar en Photoshop el perfil d  $m$ onitor como espacio de trabajo RGB nuNpoc a  $E$ dapse efsio del monitor no se debe usacapara otra cosa que para describir el monitor c calibra. No es un espacio de color pensado para la edición de i es el caso de Adobe RGB o sRGB, por ejemplo. Si alguien te d no le hagas caso. Ni para trabajo en web ni nada. Y disculpa si tiempo discutiéndolo.

Dicho esto, nos queda todavía un puñado de espacios RGB gene Comovamos a marcar las tresilla meai dibeneguntar... " en la Normas de gestión del color ", un poco más abajo, la opción más usual en la a elegir sRGB o Adobe RGB.

## ¿sRGB o Adobe RGB?

Aunque Adobe RGB es un perfil de color más amplio, sin llegar espacios como ProPhoto RGB, creo que es mejo Espacio es RGB co trabajo RGB " en InDesign.

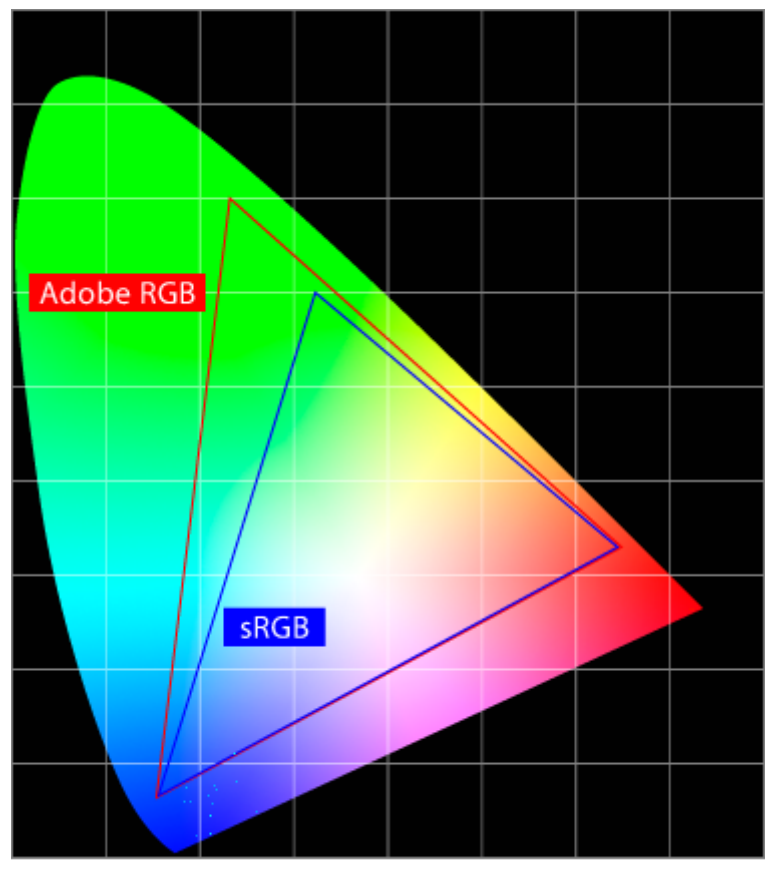

Adobe RGB y sRGB proyectados sobre el diagrama de cromaticidad con ColorThink

El motivo de esta elección aparentemente mala  $-j$ no estamos sacrificando rango tonal?— es la siguiente: Si recibimos imágenes RGB sin perfil, la probabilidad de que se describan razonablemente con el perfil sRGB es elevada, ya que es el perfil RGB más usado en sentido general —pretende describir la reproducción media de aparatos como pantallas de ordenador y cámaras de nivel medio o bajo—.

Recuerda que con el perfil de trabajo RGB sólo estás eligiendo el perfil de aquellas imágenes que no lo tienen —y de los elementos nativos RGB— y recuerda, sobre todo, que InDesign te va a preguntar qué hacer cuando se encuentre con un perfil de color RGB distinto y que, en el caso de las imágenes colocadas e incrustadas vas a elegir un poco más abajo, en "Normas de gestión de color", que InDesign debe respetar los perfiles incrustados —con lo que si una imagen está en Adobe RGB va a seguir estándolo aunque tú tengas sRGB como "Espacio de trabajo RGB"—.

Dicho de otro modo: Al elegir sRGB como perfil de trabajo RGB sólo estás apostando a que el material que venga sin identificar será probablemente sRGB —y mi experiencia personal me dice que si alguien trabaja realmente en Adobe RGB va a identificar su material adecuadamente—. Es cierto que te llegarán

algunas cuantas imágenes de despistados que siguen asignando monitor o cosas aún aun más raras, pero así es la vida...

Advertencia: sta recomendación no quiere decir que sRGB sea m de edición de imágenes que Adobe RGB al contrario. Tampoco que debamos usar sRGB como espacio de edición preferente de Photoshop. Si hiciéramos eso, perderíamos calidad a raudales y constante. Photoshop es Photoshop y ahora estamos hablando d

Si sabes quo estu material fotográfico viene por ejemplo verdader Adobe RGB, puedes disponer ese perfil como perfil de trabajo F que sRGB, especialmente en las zonas de los azules y, sobre to

Un minitruco para terminar este apartado: Dos pistas sencillas saber cuándo nos estamos equivocando de perfil con una image Photoshop y alterna la visualización entre los perfiles sRGB y *i* funciona sobre todo con retratos de personas :

- Si una imagen es sRGB y le estamos asignando el perfil Ado rojiza, los tonos de piel estarán demasiado rojizo-rosados ( cocidos).
- Si una imagen es Adobe RGB y le estamos asignando el perf tonos se veránmmatay dosperderá "amplitud de tonos". Al asigna Adobe RGB se verá más natural y no rojiza.

## ¿Y usar perfiles RGB más amplios?

Elegir perfiles RGB má swaidhe lojas mut RGB proof miles P, ro Photo RGB, para trabajar no es buena idea en InDesign tampoco lo es real Photoshop, pero ese es otro tema y el exceso de datos inneces en una pérdida de calidad aparentemente paradójica. El motivo de explicar pero la palabroau a hatizea e istóen los datos.